**UNIVERSITATEA TEHNICĂ A MOLDOVEI**

# *STRUCTURI* **DE DATE** *<i>ŞIALGORITMI*

**C U L E G E R E D E P R O B L E M E** *pentru executarea lucrărilor de laborator şi de control*

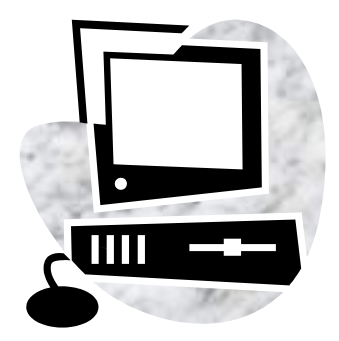

**Chişinău 2014**

# **UNIVERSITATEA TEHNICĂ A MOLDOVEI**

**Facultatea Calculatoare, Informatică şi Microelectronică Catedra Informatică Aplicată**

# **STRUCTURI DE DATE** *<i>ŞIALGORITMI*

## **C U L E G E R E D E P R O B L E M E**

*pentru executarea lucrărilor de laborator şi de control*

> **Chişinău Editura** "Tehnica-UTM" **2014**

Îndrumarul metodic contine exemple de programe și lucrări individuale pentru executarea lucrărilor de laborator la cursul ...Structuri de date și algoritmi"...

Scopul principal al executării lucrărilor de laborator propuse este însusirea principalelor metode de utilizare si prelucrare a tipurilor structurate de date şi a celor mai simple structuri dinamice de date.

Este destinat studenților facultății Calculatoare, Informatică și Microelectronică, care studiază cursul "Structuri de date și algoritmi", precum și studenților altor facultăți ale U.T.M.

**Autori:** conf. univ., dr. L. Luchianova conf. univ., dr. L. Stadler

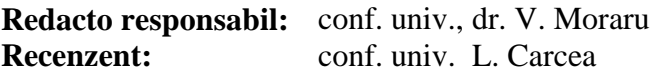

Redactor: E.Gheorghişteanu

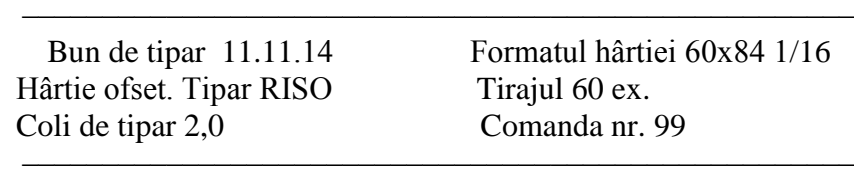

MD – 2004, UTM, Chişinău, bd. Ştefan cel Mare, 168 Editura "Tehnica-UTM" MD – 2068, Chişinău, str. Studenţilor, 9/9

**© UTM, 2014**

# **СUPRINS**

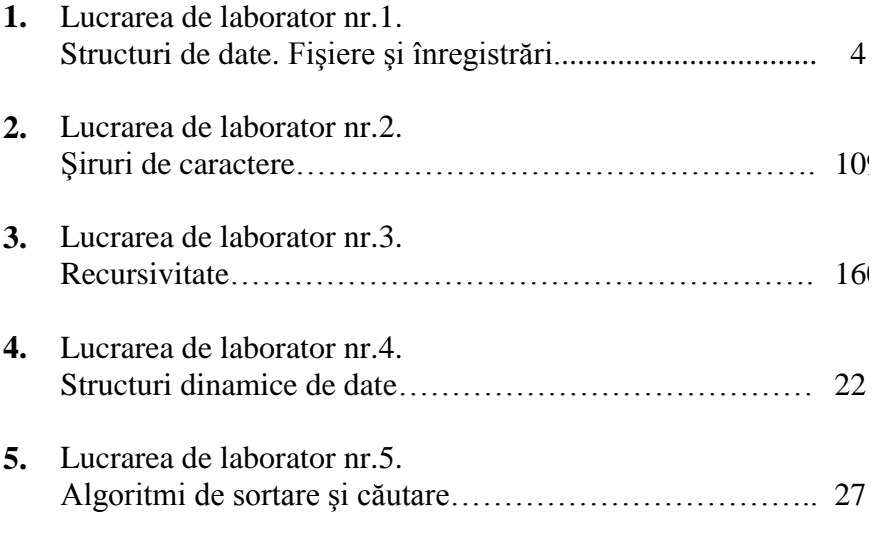

# **Lucrarea de laborator nr.1 Tema:** *Structuri de date. Fişiere şi înregistrări*

#### **Exemplu de realizare:**

*Să se elaboreze un program, care i-ar permite managerului pe credit să obţină lista clienţilor cu sold nul (clienţilor, care nu sunt datori bani), a clienţilor cu sold pozitiv (cărora compania le este datoare o oarecare sumă) şi a clienţilor cu sold negativ (care sunt datori companiei bani pentru mărfurile şi serviciile deja prestate). În program să se prevadă crearea fişierului. Informaţia referitor la fiecare client este prezentată prin numărul contului, nume şi bilanţ.*

## **Programul:**

```
#include<stdio.h>
#include<conio.h>
struct info{ int account;
           char name[30];
           double balance;};
int main()
{ info clt;
    int request=0;
    int f;
    FILE *cfPtr;
    clrscr();
   if ((cfPtr = fopen("clients.dat", "w")) == NULL) printf("Fişierul nu poate fi deschis\n");
    else{
       printf("Introduceţi numărul contului, 
               numele și bilanțul.\n");
      printf("Introduceti EOF pentru a finaliza
                introducerea.\n");
       printf("? ");
```

```
scanf("%d%s%lf",&clt.account,clt.name,&clt.balanc
e); 
while ( !feof(stdin) )
   { fprintf(cfPtr,"%d%s%.2lf\n",clt.account
     clt.name,clt.balance); 
     printf("?");scanf("%d%s%lf", &clt.account, clt
         .name,&clt.balance);
    }
       fclose( cfPtr );
}
if ((cfPtr = fopen("clients.dat", "r") ) == NULL) printf("Fişierul nu poate fi deschis\n"); 
else 
 {
     while (request!=4)
 {
       clrscr();
       printf("Introduceti interpelarea\n"
            "1 – Lista clienţilor cu sold nul\n"
           "2 - Lista clientilor cu sold
                 negativ\n"
            "3 – Lista clienţilor cu sold
                pozitiv\n"
           "4 - End run\nn;
       scanf("%d",&request);
       fscanf(cfPtr,"%d%s%lf",&clt.account, 
clt.name, &clt.balance);
      switch (request)
          { case 1:
            f=1:
             printf("\n Conturi cu sold nul:\n");
              while (!feof(cfPtr)){
              if (clt.balance==0)
                {printf("%-10d%-13s%7.2f\n",
                 clt.account,clt.name,clt.balance);
                f=1;
```

```
fscanf(cfPtr,"%d%s%lf",&clt.account, 
              clt.name, &clt.balance);
      }
            if(f==0)printf(" nu exista!\n\langle n''\rangle;
              break;
           case 2:
            f=0:
              printf("\n Conturi cu sold
                    neqativ:\n\langle n'' \rangle;
              while (!feof(cfPtr))
               {if (clt.balance<0)
                  {printf("%-10d%-13s%7.2f\n", 
                  clt.account,clt.name,clt.balance);
                 f=1;fscanf(cfPtr,"%d%s%lf",&clt.account, 
                       clt.name, &clt.balance);
      }
            if(f==0)printf(" nu exista!\n\times")
             break;
           case 3:
           printf("\nConturi cu sold pozitiv:\n");
            while (!feof(cfPtr))
             { if (clt.balance>0)
                 {printf("%-10d%-13s%7.2f\n",
                 clt.account, clt.name, clt.balance;
                 f=1; fscanf(cfPtr,"%d%s%lf",&clt.account, 
                       clt.name,&clt.balance);
             }
           if(f==0)printf("nu exista!\n\times")
             break;
          }
      rewind(cfPtr);
      print(f("\n');
 }
       printf("Finalizarea lucrului.\n");
       fclose(cfPtr);
 }
    getch(); return 0;}
```
## **Fişierul** *student*

Structura înregistrării

- *NPP(40 caractere)*
- *Numărul seriei (1 caracter)*
- *Numărul grupei (1 caracter)*
- *Reuşita – 5 examene în fiecare din cele 10 sesiuni*
- *Forma instruirii (bugetară, contractuală) (1 caracter)*
- *Examen*
	- *- denumirea disciplinei (10 caractere)*
	- *- nota (1 caracter)*

Înregistrările sunt ordonate conform numărului seriei, în interiorul seriei – conform numărului grupei, în grupă - conform NPP.

# **Fişierul** *ghidul telefonic*

Structura înregistrării

- *NPP(40 caractere)*
- *Adresa*
	- *- strada (20 caractere)*
	- *- numărul casei (4 caractere)*
	- *- apartamentul (3 caractere*)

Înregistrările sunt ordonate conform NPP

# **Fişierul** *registrul fişierelor*

Structura înregistrării

- *Numele fişierului (8 caractere)*
- *Specificarea (3 caractere)*
- *Data creării:*
	- *- ziua (2 caractere)*
	- *- luna (2 caractere)*
	- *- anul (2 caractere)*
- *Numărul blocurilor*

Înregistrările sunt ordonate conform numelor fişierelor.

## **Fişierul** *registrul cărţilor*

Structura înregistrării

- *Autorul (40 caractere)*  $\bullet$
- *Denumirea (80 caractere)*
- *Anul ediţiei (4 caractere)*
- *Specialitatea (40 caractere)*

Înregistrările sunt ordonate conform numelor autorilor.

1. Să se creeze fisierul *student*. Introduceti într-un fisier separat înregistrările din fişierul *student*, reordonându-le conform numărului grupei. În lista fiecărei grupe înregistrările să se ordoneze conform numărului seriei.

2. Să se creeze fisierul *student*. Introduceti într-un fisier separat înregistrările din fişierul *student*, adăugând notele grupei indicate de la ultima sesiune.

**3.** Să se creeze fisierul *student*. Introduceti într-un fisier separat înregistrările din fişierul *student*, adăugând datele despre studenţii noi.

**4.** Să se creeze fişierul *student*. Introduceţi în fişiere separate înregistrările referitor la studenţii cu diverse forme de studii.

**5.** Să se creeze fisierul *registrul cărților*. Introduceți într-un fișier separat toate lucrările autorului indicat de utilizator.

**6.** Să se creeze fişierul *registrul cărţilor*. Să se găsească specialitatea pentru care numărul cărtilor este cel mai mare.

**7.** Să se creeze fişierul *registrul cărţilor*. Introduceţi într-un fişier separat datele referitor la toate edițiile pentru specialitatea indicată.

**8.** Să se creeze fişierul *registrul fişierelor*. Să se transcrie fişierul creat într-un fişier separat, ordonând înregistrările conform numărului blocurilor.

**9.** Să se creeze fisierul *registrul fisierelor*. Introduceti într-un fisier separat înregistrările referitor la fişierele create înainte de data indicată.

**10.** Să se creeze fişierul *registrul fişierelor*. Introduceţi într-un fişier separat înregistrările referitor la fişierele cu specificarea indicată.

**11.** Să se creeze fişierul *ghidul telefonic*. Să se selecteze şi să se introducă într-un fişier separat datele referitor la abonaţii, posesori de telefoane, numerele cărora încep cu două cifre indicate.

**12.** Să se creeze fişierul *ghidul telefonic*. Conform NPP să se găsească numerele telefoanelor şi adresele abonaţilor.

**13.** Să se creeze fişierul *ghidul telefonic*. Conform numărului telefonului să se găsească NPP şi adresa proprietarului.

**14.** Să se creeze fişierul *ghidul telefonic*. Să se găsească numărul statiei telefonice (primele două cifre din numărul telefonului) care are cel mai mare număr de abonați.

**15.** Să se creeze fişierul *registrul fişierelor*. Introduceţi într-un fişier separat înregistrările referitor la fişierele, dimensiunile cărora depăşesc numărul indicat de blocuri.

# **Lucrarea de laborator nr.2 Tema:** *Şiruri de caractere*

#### **Exemplu de realizare:**

*Următorul program demonstrează acţiunea funcţiilor strcmp, strncmp, strchr, strcspn, strpbrk, strrchr.*

#### **Programul:**

```
#include <stdio.h>
#include <string.h>
#include <conio.h>
void main()
{
int key;
key=0;
while (key!=6)
    {
    clrscr();
    puts("Select the function to explore");//Meniul
    puts("1 - strcmp & strncmp");
    puts("2 - strchr");
    puts("3 - strcspn");
    puts("4 - strpbrk");
    puts("5 - strrchr");
   puts("6 - EXIT");
   print(f("\n\keve = "); scanf("%d",&key);
    switch (key)
    {
    case 1:
{/*demonstrarea acţiunii funcţiilor strcmp şi 
strncmp*/
    clrscr();
```

```
 const char *s1="Happy New Year";
   const char *s2="Happy New Year";
    const char *s3="Happy Holidays";
printf("%s%s\n%s%s\n%s%s\n\n%s%2d\n%s%2d\n%s%2d\n
\n\overline{\ }"s1 = ", s1, "s2 = ", s2, "s3 = ", s3,
        "strcmp(s1, s2) = ", strcmp(s1, s2),
        "strcmp(s1, s3) = ", strcmp(s1, s3),
        "strcmp(s3, s1) = ", strcmp(s3, s1));
    printf("%s%2d\n%s%2d\n%s%2d\n",
        "strncmp(s1,s3,6)= ", strncmp(s1,s3,6),
        "strncmp(s1,s3,7) = ",strncmp(s1,s3,7),"strncmp(s3,s1,7)= ",strncmp(s3,s1,7));
   getch();
    break;
    } ;
    case 2: 
{// demonstrarea acţiunii funcţiei strchr
    clrscr();
   const char *string = "this is a test";
   char character1 = 'a', character2 = 'z';
    if (strchr(string,character1)!=NULL)
      printf("\n'%c\' was found in \"%s\".\n",
             character1,string);
    else printf("\n'%c\' was not found in 
\langle"%s\langle".\langle n",
             character1,string);
    if (strchr(string,character2)!=NULL)
       printf("\n'%c\' was found in \"%s\".\n",
             character2,string);
    else printf("\n'%c\' was not found in 
\langle"%s\rangle".\langlen",
             character2,string);
    getch();
    break;
    }
```

```
case 3:{ /*demonstrarea actiunii functiei
strcspn*/
    clrscr();
   const char *string1 ="The value is 3.14159";
const char *string2 = "1234567890";
printf("%s%s\n%s%s\n\n%s\n%s%u",
     "string 1 = ", string1, "string2 = ", string2,
     "The length of the initial segment of 
string1",
     "containing no chsrscters from string2 = ",
     strcspn(string1, string2));
     getch();
     break;
    }
   case 4: { /*demonstrarea actiunii functiei
strpbrk*/
    clrscr();
    const char *string1="This is a test";
const char *string2="beware";
printf("%s\"%s\"\n'%c'%s\n\"%s\"\n",
     "Of the characters in ",string2,
     *strpbrk(string1,string2),
     "is the first character to appear
in",string1);
     getch();
     break;
    }
   case 5:{ /*demonstrarea actiunii functiei
strrchr */
    clrscr();
    const char *string1="A zoo has many animals"
                "including zebras";
int c='z';
```

```
printf("%s\n%s'%c'%s\"%s\"\n",
      "The number of string1 beginning with the ",
      "last occurrence of character", c,
      " is ", strrchr(string1,c));
    getch();
    break;
    }
    default: break;
    }
    }
}
```
**1.** Fie date două şiruri *str1* şi *str2*. Să se examineze posibilitatea obtinerii din sirul *str1* a sirului *str2* prin permutarea simbolurilor.

**2.** Să se scrie functia *convert* (a transforma), care primeste un parametru – şirul *date* (data), ce conţine valoarea datei calendaristice ll/zz/aa (luna/ziua/anul). De exemplu, 14 decembrie 1960 va avea aspectul 12/14/60. Să se procedeze astfel ca luna sau anul în parametrul *date* să poată fi exprimate nu numai prin două cifre, ci, în caz de necesitate, şi printr-o singură cifră. De exemplu, 17 mai 1929 poate fi reprezentată cu acelaşi succes ca 05/17/29 sau ca 5/17/29. Problema functiei *convert* constă în transformarea valorii primite la forma 'Luna ziua, anul'. Astfel, rezultatul transformării datei indicate trebuie să fie 'Decembrie 14, 1960' (se presupune că toate datele se referă la secolul XX).

**3.** Să se elaboreze un program, care va introduce rândurile textului într-un tablou de simboluri s[100], utilizând funcția *gets*. Să se afiseze rândurile în registrele superior și inferior.

**4.** Să se elaboreze un program, care va introduce 4 şiruri care reprezintă valori întregi, transformă şirurile în numere întregi, sumează şi afişează suma celor patru valori.

**5.** Să se elaboreze un program, care va introduce câteva rânduri de text și simbolul de căutare și va utiliza funcția *strch* pentru a determina numărul sumar de includeri ale simbolului în text.

**6.** Să se elaboreze un program, care va introduce câteva şiruri şi le va afişa pe acele care încep cu litera b.

**7.** Să se elaboreze un program, care va introduce 4 şiruri, care reprezintă valori cu virgulă mobilă, transformă şirurile, dublând valorile, sumează şi afişează suma celor patru valori.

**8.** Să se elaboreze un program, care va introduce câteva şiruri şi le va afişa pe acele care se termină cu "ED".

**9.** Să se scrie funcţia *splite(name, first, last)*, care din parametrul *name*, ce păstrează numele, prenumele şi patronimicul persoanei, le extrage în variabilele *first* (prenumele) şi *last* (numele). Numele şi prenumele sunt despărțite cu un oarecare număr de blancuri. De exemplu, după apelul *splite('Ion Ursu', str1, str2)* în *str1* trebuie să nimerească cuvântul *'Ion'*, iar în *str2* – *'Ursu'*. Este necesar, de asemenea, a prevedea depistarea şi prelucrarea datelor incorecte. În particular, dacă în *name* în genere nu va fi nici un blanc, procedura trebuie să stabilească în ambii parametri de ieşire valoarea specială 'error' (eroare). De ce situații de eroare e necesar a se mai ține cont?

**10.** Să se scrie funcţia *sortmid*, care va sorta o serie din *n* şiruri în ordine alfabetică, bazându-se pe litera cu numărul de ordine *k* din fiecare sir, unde  $k$  este un parametru, transmis functiei *sortmid*. De exemplu, dacă *k* = 3, atunci elementele şirului trebuie să fie sortate în ordine ascendentă conform valorii în cea de a treia literă a fiecărui şir. Dacă lungimea şirului este mai mică decât *k*, atunci

vom presupune, că în calitate de litera cu numărul de ordine *k* al acestuia, real inexistentă, serveşte blancul.

**11.** Să se scrie funcţia care va efectua sortarea, analogică celei din problema 10, a şirurilor în ordine alfabetică inversă.

**12.** Fie că textul reprezintă o consecutivitate de şiruri. În fiecare şir este numele, prenumele şi patronimicul. Să se tipărească toate patronimicele în ordine alfabetică, de asemenea, textul ce contine şiruri, constituite numai din nume şi prenume.

**13.** Fie că se introduc 10 nume arbitrare. Este necesar a le tipări în ordine alfabetică. A se încerca solutionarea problemei fără a sorta însuşi numele. Deoarece se cere tipărirea simplă a acestora în ordine alfabetică, să se definească un tablou, ce va conține numerele de rând ale numelor. În caz de necesitate a permutării să se efectueze permutarea nu a numelor, ci a numerelor de ordine ale acestora. Această metodă este foarte comodă, când e necesară sortarea unor obiecte complicate şi voluminoase.

14. Să se scrie funcția *count*, care primește doi parametri *str1* și *str2* şi returnează numărul, care indică numărul de includeri a *str2* în str1. Funcția nu trebuie să-și modifice parametrii. Orice literă în *str1* poate fi luată în consideratie doar într-o singură includere *str2*. De exemplu, *count('balalaica', 'ala')* trebuie să returneze 1, şi nu 2.

**15.** Să se scrie funcţiile *encode* (a codifica) şi *decode* (a decodifica), care primesc doi parametri *str* şi *alpha*. Primul parametru reprezintă cuvântul supus codificării (decodificării), cel de-al doilea reprezintă o oarecare permutare a 26 litere ale alfabetului latin. Principiul transformării pentru codificare constă în următoarele. Dacă o oarecare literă în *str* este litera cu numărul de ordine *k* în alfabetul obişnuit, atunci în locul ei trebuie să fie luată litera din pozitia *k* a "noului" alfabet *alpha*. Pentru functia de decodificare se utilizează principiul invers.

## **Lucrarea de laborator nr.3 Tema:** *Recursia*

#### **Exemplu de realizare:**

*Să se calculeze pentru limitele indicate de integrare [a,b]:*

$$
\int x^m \sin ax = \begin{cases} -\frac{x^m}{a} \cos ax + \frac{m}{a} \int x^{m-1} \cos ax dx, m \ge 1\\ -\frac{\cos ax}{a}, m = 0 \end{cases}
$$

#### **Programul:**

```
#include <math.h>
#include <conio.h>
#include <stdio.h>
// Prototipul funcţiei integral
float integral(float, float, int, int);
void main()
{
float i,x0,xm;
int m,a;
clrscr();
puts("Enter borders, power value and an 
integer");
// Indicarea limitelor de integrare
printf("x0= "); scanf("%f", (x0); printf("xm= ");
scanf("%f",&xm);
// Indicarea puterii
printf("m= "); scanf("%d", &m); printf("a= ");
scanf("%d",&a); // Indicarea coeficientului
```

```
/*apelul funcţiei recursive, pentru calcularea
integralei*/
i=integral(x0, xm, m, a);
// Afişarea rezultatelor pe ecran
printf("I = 8.3f'', i);
getch();
}
float integral(float a, float b, int n, int k)
 { /*integrala se calculează conform formulei 
        Newton-Leibniz*/
if (n>=1) // are loc apelul recursiv al functiei
  return (-pow(b,n)/k<sup>*</sup>cos(k<sup>*</sup>b)+ n/k<sup>*</sup>integral(a,b,n-1,k)) - (-pow(a,n)/k<sup>*</sup>\cos(k*b) + n/k*interval(a,b,n-1,k);
else
   if (n==0) // condiţia de ieşire din recursie
  return (-\cos(k*b)/k)-(-\cos(k*a)/k);
}
```
1. Să se scrie o functie recursivă, care pentru x real n întreg indicate va calcula valoarea x<sup>n</sup> conform formulei:

$$
x^{n} = \begin{cases} \n1, n = 0 \\ \n\frac{1}{x^{|n|}}, n < 0 \\ \n\frac{x^{*} \cdot x^{n-1}}{n} < 0 \n\end{cases}
$$

**2.** Să se elaboreze un program de calculare a functiei lui Akkerman pentru toate argumentele nenegative întregi m şi n:

$$
A(m,n)=\begin{cases}A(0,n)=n+1\\ A(m,0)=A(m-1,1), m>0\\ A(m,n)=A(m-1,A(m,n-1)), m,n>0\end{cases}
$$

**3.** Să se scrie o funcție recursivă, care va calcula  $y = \sqrt[k]{x}$  conform formulei: and the state of the

$$
y_0 = 1
$$
,  $y_{n+1} = y_n + \frac{\left(\frac{x}{y_n^{k-1}} - y_n\right)}{k}$ ,

 $n=0,1,2,...$  . În calitate de răspuns să se admită aproximatia, pentru care este satisfăcută condiţia

$$
|y_n-y_{n+1}|<\varepsilon, \text{ for } \varepsilon=0,0001.
$$

**4.** Pentru numărul real a>0 să se calculeze valoarea:

$$
\frac{\sqrt[3]{a}\left[-\sqrt[6]{a^2+1}\right]}{1+\sqrt[7]{3+a}}.
$$

Rădăcinile  $y = \sqrt[k]{x}$  să se calculeze cu exactitatea E=0,00001 conform următoarei formule:

$$
y_0 = 1
$$
,  $y_{n+1} = y_n + \frac{\left(\frac{x}{y_n^{k-1}} - y_n\right)}{k}$ 

n=0,1,2… . În calitate de răspuns să se admită aproximația  $y_{n+1}$ , pentru care este satisfăcută condiţia

 $|v_n-v_{n+1}|< E.$ 

5. Să se calculeze pentru limitele indicate de integrare [a,b]:  
\n
$$
\int \frac{\sin^{n-1} x \cos x}{n} + \frac{n-1}{n} \int \sin^{n-2} x dx, n > 2,
$$
\n
$$
\int \sin^{n} x dx = \begin{cases} \frac{x}{2} - \frac{1}{4} \sin 2x, n = 2\\ -\cos x, n = 1; \end{cases}
$$

**6.** Să se calculeze pentru limitele indicate de integrare [a,b]:

$$
\int \cos^{n} x dx = \begin{cases} \frac{\cos^{n-1} x \sin x}{n} + \frac{n-1}{n} \int \cos^{n-2} x dx, n > 2, \\ \frac{x}{2} + \frac{1}{4} \sin 2x, n = 2 \\ \sin x, n = 1; \end{cases}
$$

**7.** Să se calculeze pentru limitele indicate de integrare [a,b]:

$$
\int \frac{dx}{\sin^n x} = \begin{cases} \frac{1}{n-1} \cdot \frac{\cos x}{\sin^{n-1} x} + \frac{n-2}{n-1} \int \frac{dx}{\sin^{n-2} x}, n \ge 2, \\ \ln t g \frac{x}{2}, n = 1 \\ x, n = 0; \end{cases}
$$

**8.** Să se calculeze pentru limitele indicate de integrare [a,b]:

$$
\int \frac{dx}{\cos^n x} = \begin{cases} \frac{1}{n-1} \cdot \frac{\sin x}{\cos^{n-1} x} + \frac{n-2}{n-1} \int \frac{dx}{\cos^{n-2} x}, n \ge 2, \\ \ln t g\left(\frac{\pi}{4} + \frac{x}{2}\right), n = 1 \\ x, n = 0; \end{cases}
$$

**9.** Să se calculeze pentru limitele indicate de integrare [a,b]:

$$
\int x^n e^{ax} dx = \begin{cases} \frac{x^n e^{ax}}{a} - \frac{n}{a} \int x^{n-1} e^{ax}, n > 1, \\ \frac{e^{ax}}{a^2} & ax - 1, n = 1; \end{cases}
$$

**10.** Să se calculeze pentru limitele indicate de integrare [a,b]:

$$
\int x^n a^{mx} dx = \begin{cases} \frac{x^n a^{mx}}{n \ln a} - \frac{n}{m \ln a} \int x^{n-1} a^{mx}, n > 1, \\ \frac{x a^{mx}}{m \ln a} - \frac{a^{mx}}{m \ln a^{2}}, n = 1; \end{cases}
$$

**11.** Să se calculeze pentru limitele indicate de integrare [a,b]:

$$
\int e^{ax} \cos^{n} x dx =
$$
\n
$$
\int e^{ax} \cos^{n-1} x \ a \cos x + n \sin x + \frac{n}{a^2 + n^2} \int e^{ax} \cos^{n-2} x dx, n \ge 2,
$$
\n
$$
\frac{-e^{ax} \sin x + a \cos x}{a^2 + n^2}, n = 1;
$$
\n
$$
\frac{e^{an}}{a}, n = 0;
$$

**12.** Să se calculeze pentru limitele indicate de integrare [a,b]:

$$
\int e^{ax} \sin^n bxdx =
$$
\n
$$
\int e^{ax} \sin^{n-1} bx \, a \sin x - nb \cos bx + \frac{n \, n-1 \, b^2}{a^2 + n^2 b^2} \int e^{ax} \sin^{n-2} bx dx, n \ge 2,
$$
\n
$$
\frac{-e^{ax} \, a \sin bx - b \cos bx}{a^2 + b^2}, n = 1;
$$
\n
$$
\frac{e^{an}}{a}, n = 0;
$$

**13.** Să se calculeze pentru limitele indicate de integrare [a,b]:

$$
\int \ln^n x dx = \begin{cases} x \ln^n x - n \int \ln^{n-1} x dx, n > 1, \\ x \ln x - x, n = 1; \end{cases}
$$

**14.** Să se calculeze pentru limitele indicate de integrare [a,b]:  

$$
\int x^m \ln^n x dx = \begin{cases} \frac{x^{m+1}}{m+1} \ln^n x - \frac{n}{m+1} \int x^m \ln^{n-1} x dx, n > 1, \\ x^{m+1} \left[ \frac{\ln x}{m+1} - \frac{1}{m+1^2} \right], n = 1; \end{cases}
$$

**15.** Să se calculeze pentru limitele indicate de integrare [a,b]:

$$
\int \frac{dx}{a^2 + x^2} =
$$
\n
$$
\int \frac{1}{2 n - 1} \frac{1}{a^2} \left[ \frac{x}{a^2 + x^2} + 2n - 3 \int \frac{dx}{a^2 + x^2} \right], n > 1,
$$
\n
$$
\frac{1}{a} \arctg \frac{x}{a}, n = 1;
$$

# **Lucrarea de laborator nr.4 Tema:** *Structuri dinamice de date*

#### **Exemplu de realizare:**

```
#include<stdio.h>
#include<conio.h>
#include<stdlib.h>
#include<time.h>
struct list{
     int data;
     struct list *link;
     };
void create list(list **);
void preview list(list *);
void clear memory(list *);
void main()
{ list *p1=NULL,*p2=NULL,*p=NULL;
   list *t1,*t2,*q1,*q2,*tp;
   clrscr();
   create list(&p);
    puts("Start");
    preview_list(p);
    tp=p;
//Crearea a două liste pe baza celei iniţiale
    while (tp){
       if (tp->data<0){
      t1=new(list); t1->data=tp->data; t1-
>link=NULL;
      if (p1 == NULL) {p1 = t1; q1 = t1;} else {q1->link=t1; q1=t1;}
```

```
 }
       else{
           t2=new(list); t2->data=tp->data; t2-
>link=NULL;
          if (p2 == NULL) \{p2 = t2; q2 = t2; \} else {q2->link=t2; q2=t2;}
       }
       tp=tp->link;
    }
//Afişarea listei elementelor negative
    puts("\nnegativ");
    preview_list(p1);
// Afişarea listei elementelor pozitive
    puts("\npozitiv");
   preview list(p2);
// Curătirea memoriei
clear memory(p);clear memory(p1);clear memory(p2)
;
}
void create list(list **top)
{ int i,n;
    list *t,*q;
   srand(time(NULL));
    puts("Enter number of elements");
   printf("n="); scanf("%d", \&n);
//Crearea primului element al listei
   t = new(list); t - > data = rand() 40-20; t ->link=NULL;
   *top=t; q=t;
//crearea şi adăugarea elementelor în listă 
   for(i=1; i<n; i++){
```

```
t = new(list); t->data=rand() %40-20; t->link=NULL;
        q->link=t; q=t;
    }
}
void preview_list(list *top)
{
    list *t;
    t=top;
//Afişarea listei pe ecran 
    while (t)
    { printf("%d ",t->data);
       t=t->link;
    }
    getch();
}
void clear memory(list *top)// funcția pentru
curățirea memoriei
{ list *t;
t=top;
while(t)
{
top=top->link;
delete(t);
t=top;
}
}
```
**1.** Să se elaboreze un program, care va efectua concatenarea a două liste înlăntuite de simboluri. Programul trebuie să includă funcția căreia, în calitate de parametri, i se transmit pointerii spre două liste şi aceasta uneşte cea de-a doua listă la prima.

**2.** Să se elaboreze un program, care va uni două liste ordonate de numere întregi într-o singură listă ordonată. Funcția trebuie să primească, în calitate de parametri, pointerii spre primul nod al fiecărei liste, preconizate pentru unire, şi să returneze pointerul spre primul nod al listei reunite.

**3.** Fie dată o oarecare listă de numere întregi. Să se calculeze suma acelor elemente ale listei, valorile cărora sunt mai mici decât valorile elementelor care le succed.

**4.** Să se elaboreze un program, care va insera 25 de valori întregi aleatoare de la 0 până la 100 într-o listă ordonată înlăntuită. Programul trebuie să calculeze suma elementelor şi media aritmetică, care trebuie să fie număr cu virgulă mobilă.

**5.** Să se elaboreze un program, care va efectua transformarea din sistemul zecimal de numeratie în sistemul hexazecimal. Pentru înscrierea resturilor să se utilizeze stiva.

**6.** Să se elaboreze un program, care va diviza lista indicată de numere reale în două liste separate, selectând din lista inițială elementele care nu depăşesc numărul introdus de la tastatură.

**7.** Arbitrul e înconjurat de *n* jucători. Începând cu jucătorul *m*, fiecare al *k*-lea jucător este eliminat. Să se elaboreze un program care va afişa ordinea eliminării jucătorilor.

**8.** Să se elaboreze un program, care, în baza listei indicate, va forma altele două, plasând în prima din ele elementele pozitive, iar în cea de-a doua – elementele negative ale listei initiale.

**9.** Să se elaboreze un program, care va utiliza stiva pentru a determina dacă şirul este palindrom (adică se scrie similar pe litere în ordine directă şi inversă). Programul trebuie să ignoreze blancurile și semnele de punctuație.

**10.** Să se elaboreze un program, care va efectua compararea a două stive, elementele cărora sunt numere întregi. Perechile de elemente ce nu coincid se vor afişa pe ecran.

**11.** Fie dată o listă de numere întregi A. Să se introducă în lista B numerele de ordine ale elementelor maximale din lista A.

**12.** Să se elaboreze un program, care va efectua transformarea din sistemul zecimal de numeratie în sistemul binar. Pentru înscrierea resturilor să se utilizeze stiva.

**13.** Fie dată o listă de numere reale. Pentru fiecare element al listei să se tipărească numărul elementelor negative, ce-l succed.

14. Să se definească o functie, care formează lista L, inserând în aceasta câte un element, care se contine în lista L1, dar nu se contine în lista L<sub>2</sub>.

**15.** Să se elaboreze un program, care în baza listei indicate de simboluri va forma altele două, plasând în prima din ele literele minuscule, iar în cea de-a doua – literele majuscule ale listei initiale.

# **Lucrarea de laborator nr.5 Tema:** *Algoritmi de sortare şi căutare*

#### **Exemplu de realizare:**

*Fie dat un tablou unidimensional din n elemente întregi. Să se ordoneze elementele tabloului în ordine ascendentă, utilizând metoda selecţiei directe şi metoda inserţiei. Să se calculeze numărul de permutări şi comparaţii.*

#### **Programul:**

```
#include <stdio.h>
#include <stdlib.h>
#include <conio.h>
#include <time.h>
#define SIZE 20
int a[SIZE],b[SIZE];
void completation(int [], int [], int);
void print array(int [], int);
void insertion sort (int [], int);
void selection sort(int [], int);
void main()
{
clrscr();
completation(a,b, SIZE);
puts("\n\tArray: \n");
print_array(a,SIZE);
insertion sort(a, SIZE);
puts("\nSorted array: ");
print_array(a,SIZE);
```

```
selection sort(b, SIZE);
puts("\nSorted array: ");
print_array(b,SIZE);
getch();
}
//Functia de creare a tablourilor pentru sortare
void completation(int x[],int y[],int n )
 \{ int i;
   srand(time(NULL));
   for (i=1; i<=n; i++)x[i]=y[i]=rand() %50-20;
       /*completarea tabloului cu numere întregi 
         aleatoare */
 }
//Funcţia de afişare a tabloului pe ecran
void print array(int x[], int n)
{ int i;
  for(i=1; i \le n; i+1)
      {
      printf("%5d",x[i]);
      if ((i) %10 == 0) printf("\n");
      }
}
//Sortarea prin metoda insertiei directe
void insertion sort (int x[], int n)
{ int i, \frac{1}{1}, k, m=0, c=0;
  for (j=2; j<=n; j++) {
      k=x[j];
      i=j-1;m++:
      while (k<x[i]&&i>0)
      \left\{\begin{array}{ccc} & & \\ & & \end{array}\right\}x[i+1]=x[i];
```

```
--i;m++:
         c++; }
    x[i+1]=k; }
//Afişarea numărului de comparaţii şi permutări
printf("\ninsertion sort result\ncomparations=
%d\nmovements= %d",c,m);
getch();
}
// Sortarea prin metoda selecţiei directe
void selection sort(int *m, int n)
 {
     int x;
     int i, j, k, c=0, mm=0;for (i=0; i<=n-2; i++){
              x=m[i]; k=i;for (j=i+1; j<=n; j++){c++:}if(m[j]<sub>X</sub>)
                        {
                        k=1;x=m[k];
                        mm++:
                  }
                      }
                       m[k]=m[i];m[i]=x;}
 // Afişarea numărului de comparaţii şi permutări
 printf("\nselestion sort result\ncomparations=
         %d\nmovements= %d",c,mm);
 getch();
 };
```
**1.** Fie dat un tablou unidimensional din *n* elemente întregi. Să se ordoneze elementele tabloului în ordine ascendentă, utilizând metoda de sortare prin interschimbare a elementelor vecine şi metoda sortării prin interschimbare Shaker. Să se compare eficiența metodelor în functie de numărul de comparații și de numărul de permutări.

**2.** Fie dat un tablou unidimensional din *n* elemente întregi. Să se ordoneze elementele tabloului în ordine ascendentă, utilizând metoda de sortare prin insertie directă și metoda Shell. Să se compare eficiența metodelor în funcție de numărul de comparații și de numărul de permutări.

**3.** Fie dat un tablou unidimensional din *n* caractere. Să se ordoneze elementele tabloului în ordine descendentă, utilizând metoda bulelor şi funcţia predefinită metoda sortării prin interschimbare Shaker.

**4.** Fie dat un tablou unidimensional din *n* elemente întregi. Să se ordoneze elementele tabloului în ordine descendentă, utilizând o metoda de interschimbare și metoda de sortare prin insertie directă. Să se compare eficienta metodelor în functie de numărul de comparații și numărul de permutări.

**5.** Fie dat un tablou unidimensional din *n* caractere. Să se ordoneze elementele tabloului în ordine ascendentă, utilizând metoda bulelor si metoda de sortare Shaker. Să se compare eficienta metodelor în funcție de numărul de comparații și numărul de permutări.

**6.** Fie dat un tablou unidimensional din *n* elemente întregi. Să se ordoneze elementele tabloului în ordine descendentă, utilizând metoda Shaker şi metoda de sortare rapidă qsort. Să se compare eficiența metodelor în funcție de numărul de comparații și numărul de permutări.

**7.** Fie dat un tablou unidimensional din *n* elemente întregi. Să se ordoneze elementele tabloului în ordine ascendentă, utilizând metoda Shaker și metoda de sortare prin selectie directă. Să se compare eficiența metodelor în funcție de numărul de comparații și de numărul de permutări.

**8.** Fie dat un tablou unidimensional din *n* elemente întregi. Să se ordoneze elementele tabloului în ordine ascendentă, utilizând metoda de inserție directă și metoda de sortare Shaker. Să se compare eficiența metodelor în funcție de numărul de comparații și de numărul de permutări.

**9.** Fie dat un tablou unidimensional din *n* caractere. Să se ordoneze elementele tabloului în ordine descendentă, utilizând metoda bulelor şi funcţia predefinită *qsort*.

**10.** Fie dat un tablou unidimensional din *n* elemente întregi. Să se ordoneze elementele tabloului în ordine descendentă, utilizând o metodă de interschimbare și metoda de inserție directă. Să se compare eficiența metodelor în funcție de numărul de comparații și de numărul de permutări.

**11.** Fie dat un tablou unidimensional din *n* caractere. Să se ordoneze elementele tabloului în ordine ascendentă, utilizând metoda bulelor şi metoda de sortare Shaker. Să se compare eficienţa metodelor în funcție de numărul de comparații și de numărul de permutări.

**12.** Fie dat un tablou unidimensional din *n* elemente întregi. Să se ordoneze elementele tabloului în ordine descendentă, utilizând două metode de sortare prin interschimbare. Să se compare eficiența metodelor în funcție de numărul de comparații și de numărul de permutări.

**13.** Fie dat un tablou unidimensional din *n* elemente întregi. Să se ordoneze elementele tabloului în ordine ascendentă, utilizând metoda Shaker și metoda de selecție directă. Să se compare eficiența metodelor în funcție de numărul de comparații și numărul de permutări.

**14.** Fie dat un tablou unidimensional din *n* elemente întregi. Să se ordoneze elementele tabloului în ordine ascendentă, utilizând două metode de inserție directă. Să se compare eficiența metodelor în funcție de numărul de comparații și numărul de permutări.

**15.** Fie dat un tablou unidimensional din *n* caractere. Să se ordoneze elementele tabloului în ordine descendentă, utilizând metoda şi functia predefinită *qsort*.